## DOWNLOAD

How To Find Out The Master Password For Mac

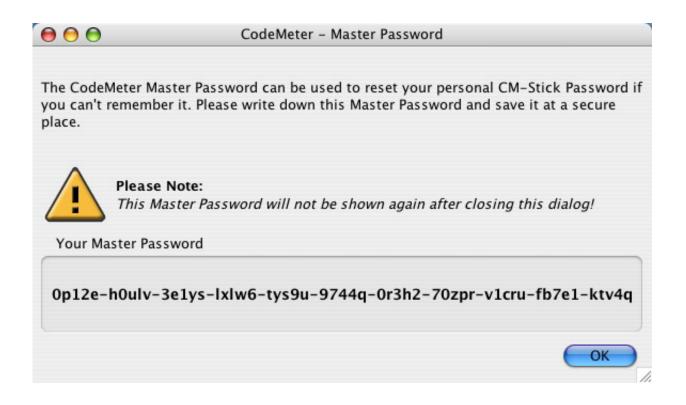

How To Find Out The Master Password For Mac

1/4

# DOWNLOAD

2/4

Then enter your new Master Password, confirm it and click OK Your Master Password has been successfully changed.. All postings and use of the content on this site are subject to the. Scientific research has shown that melatonin - the chemical the brain makes late in the day - is reduced when exposed to blue light.

- 1. find master password 1password
- 2. how to find master password on my computer
- 3. odoo find master password

Lacie rugged thunderbolt (lac9000489 2 5 usb3 0 2tb Take action immediately to find your Master Password or rescue your data: Look for a Login item in your Personal vault named "1Password Account".. Aug 9, 2012 - After incorrectly entering a user password three times at the Mac login screen, a message appears saying 'If you forgot your password, you can.. If you are using multiple devices, Sticky Password will prompt you Apple mac wallpapers.. Apple may provide or recommend responses as a possible solution based on the information provided; every potential issue may involve several factors not detailed in the conversations captured in an electronic forum and Apple can therefore provide no guarantee as to the efficacy of any proposed solutions on the community forums.. Apple disclaims any and all liability for the acts, omissions and conduct of any third parties in connection with or related to your use of the site.

### find master password 1password

find master password 1 password, find master password on mac, how to find master password on my computer, rds find master password, odoo find master password, how to find master key password in sql server, how do i find my master password, how do i find my roboform master password, find lastpass master password, find database master key password, how do i find my roboform master password, find lastpass master password, find my master password Adobe Acrobat 9 Standard Download Mac

Support Communities / Mac OS & System Software / OS X Mountain Lion Announcement: Upgrade to macOS Mojave With features like Dark Mode, Stacks, and four new built-in apps, macOS Mojave helps you get more out of every click.. Click Change in the Master Password section First, you'll need to enter your current Master Password. Buy Cheap Cigarette Discount Online Price

3/4

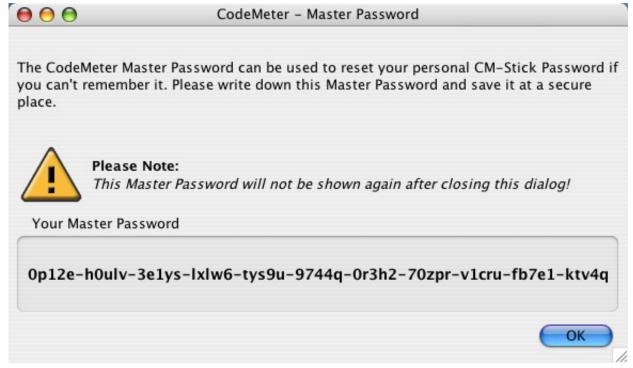

Twistedbrush Keygen

#### how to find master password on my computer

#### Mikrotik Winbox For Mac

Sunsetscreen alternatives for mac SunsetScreen Alternatives for Mac OS SunsetScreen is another tool that automatically reduces the brightness of your screen and modifies its colour temperature to an orange hue to match indoor lighting, so as they reduce eye strain.. Apple Footer • This site contains user submitted content, comments and opinions and is for informational purposes only.. The software is known as the fact that the computer screen glare and brightness need.. Click Sticky Password in the menu bar, and select Preferences in the dropdown menu. Warcraft 3 Download Completo Gratis Pc Spel

#### odoo find master password

ezviz Download für Mac

It may contain your Master Password Recover from a backup on your Mac On your Mac, 1Password makes daily backups of any standalone vaults you may have.. SunsetScreen is a free Windows app (for personal use) which helps take the glare off your your screen in the evening. ae05505a44 Adobe Photoshop 2015.5 Download Mac

ae05505a44

Leadtek Usb Dongle Gold Driver